## Anleitung: E-Mail-Postfach in Thunderbird (Version 6.x) einrichten

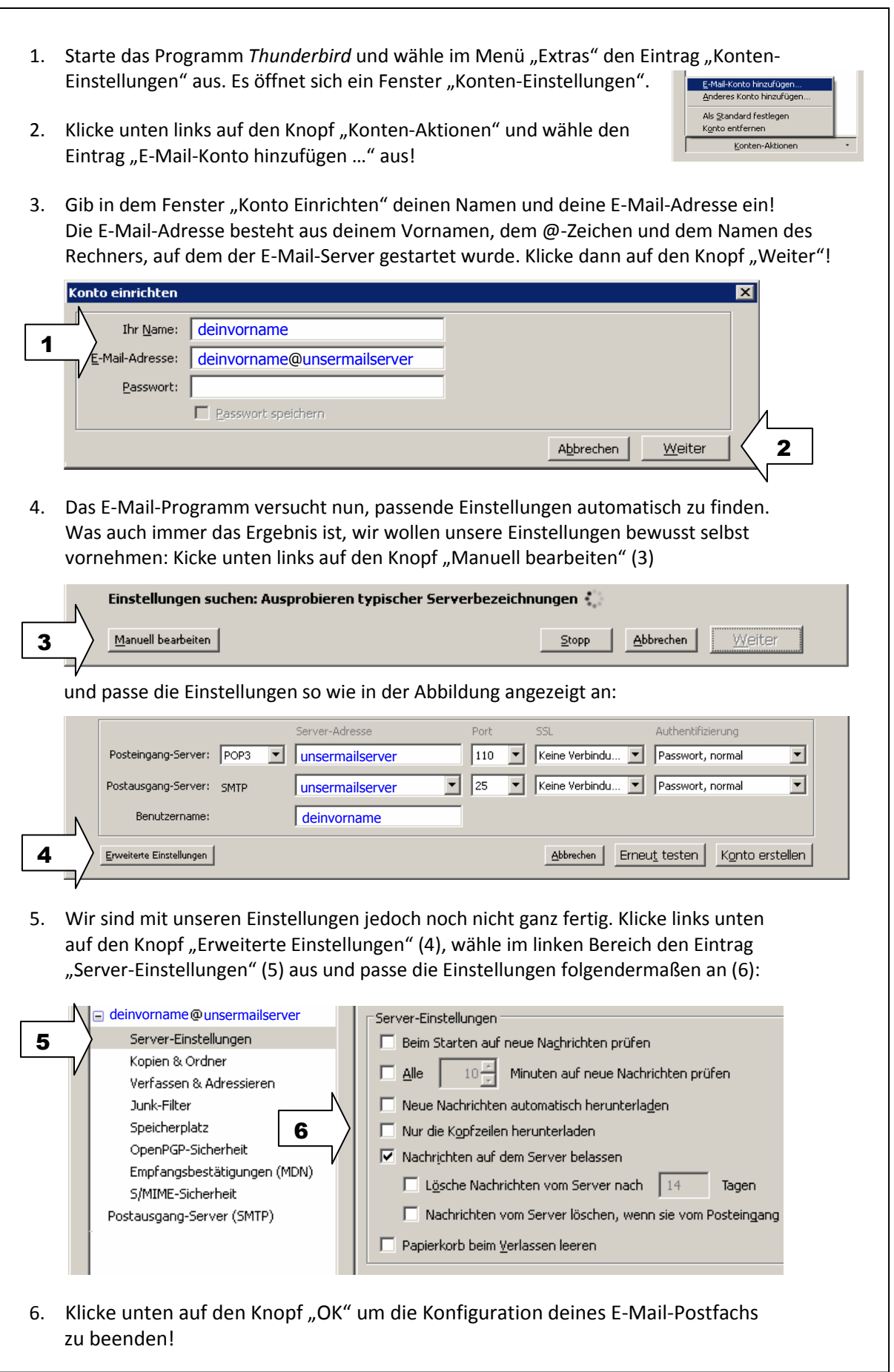